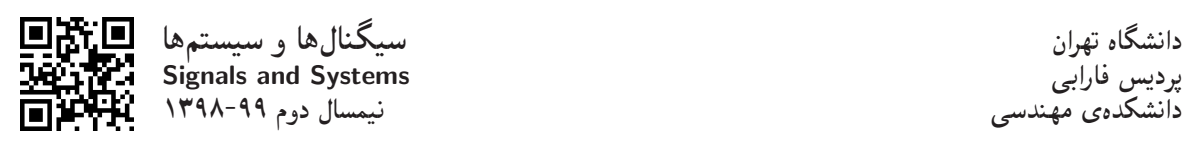

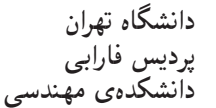

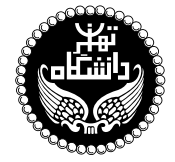

سیگنال ها و سیستمها

Signals and Systems

۳ واحد / نظر*ی* پیشنیاز: ریاضیات مهندسی 17.۳° تا ۱۵:۰۰۰ تا ۱۰:۰۰۰؛ دوشنبه ۱۶:۰۰ تا ۱۷:۳۰

<http://kazim.fouladi.ir>, <profile.ut.ac.ir/~kfouladi> <kazim@fouladi.ir>, <kfouladi@ut.ac.ir>

<http://courses.fouladi.ir/sigsys> TQO C}=U?w

مدرس دکترکاظم فولادی قلعه<br>وبسایت<br>پست الکترونیکی

**مراجع** كتابهاي مرجع کتاب درس. ترجمهی فارسی کتاب درس در بازار موجود است:

[1] A.V. Oppenheim, A.S. Willsky, S.H. Navab, Signals and Systems, 2nd Ed., Prentice Hall, 1997.

ساير مراجع

- [2] J.R. Buck, M.M. Daniel, A.C. Singer, Computer Explorations in Signals and Systems Using MATLAB, Prentice Hall, 1997.
- [3] S. Haykin, B. Van Veen, Signals and Systems, 2nd Ed., John Wiley & Sons, 2007.
- [4] R.E. Ziemer, W.H. Tranter, D.R. Fannin, Signals and Systems: Continuous and Discrete, 4th Ed., Prentice Hall, 1998.
- [5] L.F. Chaparro, Signals and Systems Using MATLAB, 2nd Ed., Academic Press, 2015.
- [6] A. Palamides, A. Veloni, Signals and Systems Laboratory with MATLAB, CRC Press, 2011.
- [7] W.Y Yang, T.G. Chang, I.H. Song, Y.S. Cho, J. Heo, W.G. Jeon, J.W. Lee, J.K. Kim, Signals and Systems with MATLAB, Springer, 2009.
- [8] S.T. Karris, Signals and Systems, with MATLAB Computing and Simulink Modeling, 4th Ed., Orchard Publications, 2008.
- [9] E.A. Lee, P. Varaiya, Structure and Interpretation of Signals and Systems, Addison-Wesley, 2003.
- [10] H.P. Hsu, Schaum's Outlines of Theory and Problems of Signals and Systems, McGraw-Hill, 1995.
- [11] Z.Z. Karu, Signals and Systems Made Ridiculously Simple, ZiZi Press, 2001.

LabView (MATLAB فرمافزارها

**ارز یابی** نحوهی محاسبهی نمرهی درس و توضیحات لازم:

.<br>تکلیفها : ۳ نمره، تکلیفهای کامپیوتری : ۳ نمره، آزمون میانترم : ۴ نمره، آزمون پایانترم : ۱۰ نمره

- كليهى دانشجويان اين درس بايد با مراجعه به وبسايت درس از طريق گزينهى ايجاد حس*اب ګا*ربرې جديد در اين درس ثبتنام كنند. (چنانچه پیش از این در وبسایت courses .fouladi . ir ثبت نام کردهاید و دارای حساب کاربری هستید، مجدداً ثبت نام نکنید و از همان حساب کاربری استفاده کنید. چنانچه نام کاربری یا کلمهی عبور خود را فراموش کردهاید، جهت بازیابی به استاد درس ایمیل بزنید.)
	- كلىد ثىت نام:
	- ► لازم است دانشجویان عزیز، اعلانات درس را از طریق وبسایت درس به طور مستمر پیگیری کنند.
	- هر هفته، متناسب با آخرين موضوع تدريس¢ده، كوئيزگرفته مي¢ود؛ لذا دانشجويان عزيز بايستي آمادگي لازم را داشته باشند.
		- حضور منظم دركلاس ضرورى است. عدم تحويل بهموقع تكاليف وكارخواستهها مشمول نمرهى منفى مىشود.

**سرفصل مطالب** زمان بندى و منابع مطالعه

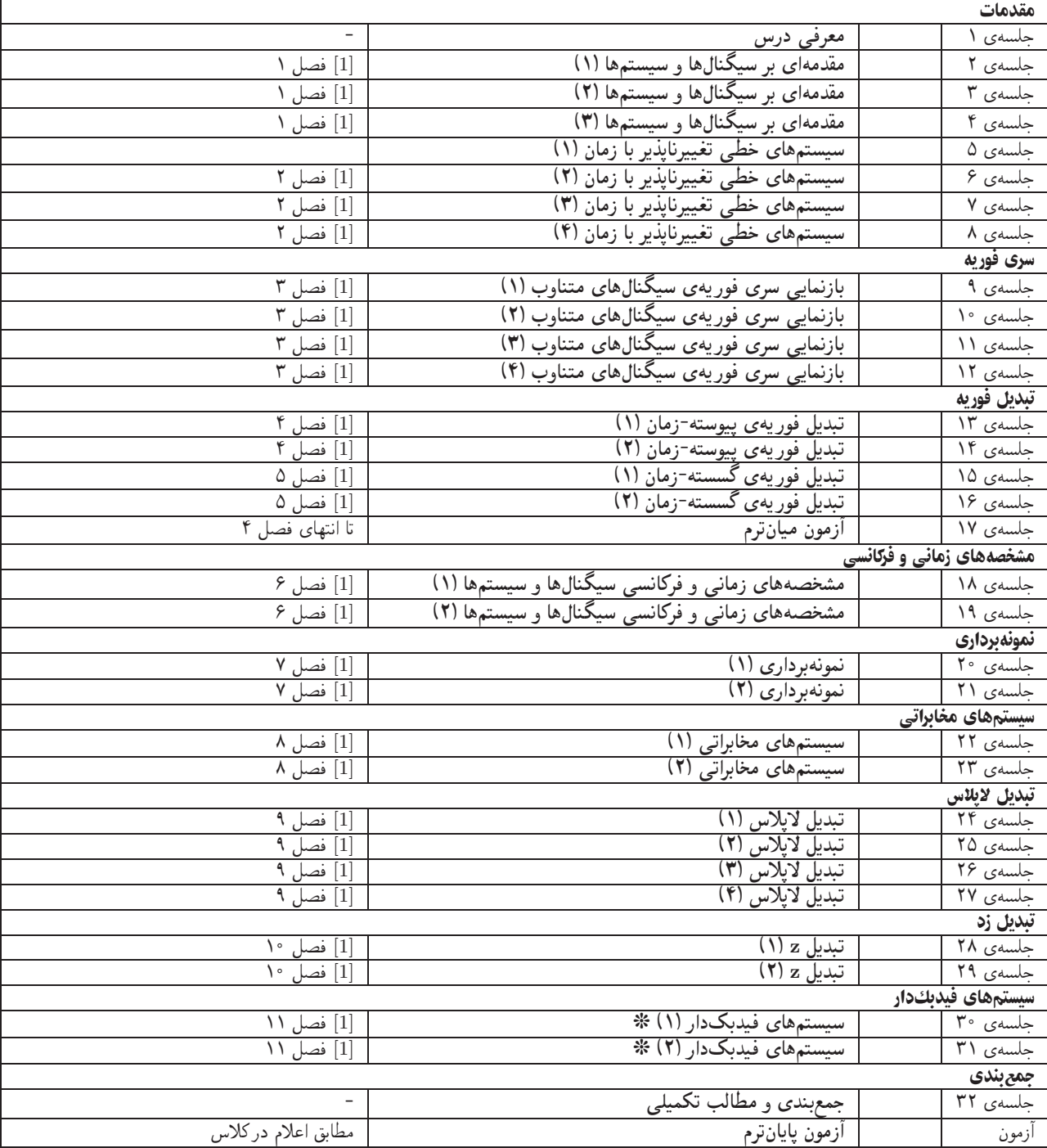

درسنامهها و پلتها درسنامهها (lecture notes) حاوى مطالب مدون تدريس شده دركلاس است. پلتها (plats) نيز براى ارائهى مطالب درس بهصورت گرافیکی و نموداری در کلاس درس تهیه شده است. درسنامهها و پلتها بههیچ عنوان جایگزین کتابهای درس نیستند.

تکلیفها و آزمونهای کلاسی برای تسلط بر روی مباحث، برای هر قسمت درس، تکلیفهایی در نظر گرفته شده است که در طول نیمسال از طریق وبسایت درس اعلام میشود. تکالیف از طریق آپلود در وبسایت درس تحویل گرفته میشوند. آزمونهای کلاسی (کوئیزها) در ابتدا یا انتهای کلاس درس برگزار مىشوند.

تکلیفهای کامپیوتری مدف از تکلیفهای کامپیوتری، تسلط دانشجویان بر روی جنبههای عملی و پیادهسازی مربوط به موضوعات درس است. این تکالیف همگام با ارائهی درس و تکالیف دستی از طریق وبسایت درس داده میشوند و از طریق آپلود در وبسایت درس تحویل گرفته میشوند.